# Package 'BSgenomeForge'

October 15, 2023

<span id="page-0-0"></span>Title Forge BSgenome data packages

- Description A set of tools to forge BSgenome data packages. Supersedes the old seed-based tools from the BSgenome software package. This package allows the user to create a BSgenome data package in one function call, simplifying the old seed-based process.
- biocViews Genetics, Infrastructure, DataRepresentation, Annotation, GenomeAnnotation, Sequencing, Alignment, DataImport, SequenceMatching

URL <https://bioconductor.org/packages/BSgenomeForge>

BugReports <https://github.com/Bioconductor/BSgenomeForge/issues>

Version 1.0.1

License Artistic-2.0

Encoding UTF-8

- Depends R (>= 4.3.0), methods, BiocGenerics, S4Vectors, IRanges, GenomeInfoDb (>= 1.33.17), Biostrings, BSgenome
- Imports utils, stats, Biobase, rtracklayer
- Suggests GenomicRanges, GenomicFeatures, testthat, knitr, rmarkdown, BiocStyle, devtools

#### VignetteBuilder knitr

git\_url https://git.bioconductor.org/packages/BSgenomeForge

git\_branch RELEASE\_3\_17

```
git_last_commit a16deb5
```
git\_last\_commit\_date 2023-06-21

Date/Publication 2023-10-15

Author Hervé Pagès [aut, cre], Atuhurira Kirabo Kakopo [aut], Emmanuel Chigozie Elendu [ctb], Prisca Chidimma Maduka [ctb]

Maintainer Hervé Pagès <hpages.on.github@gmail.com>

# <span id="page-1-0"></span>R topics documented:

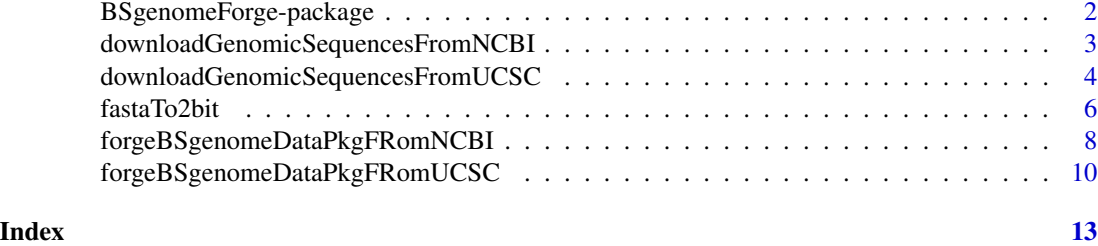

BSgenomeForge-package *The BSgenomeForge package*

# Description

A package that simplifies the process of forging a BSgenome data package, by allowing the user to use one function to create the package.

#### Details

BSgenomeForge provides two major functions, the forgeBSgenomeDataPkgFromNCBI function and forgeBSgenomeDataPkgFromUCSC function which allow one to forge a BSgenome data package from a NCBI assembly or UCSC genome respectively.

For an overview of the functionality provided by the package, please see the vignette: vignette("UsingBSgenomeForge", package="BSgenomeForge")

#### Author(s)

Atuhurira Kirabo Kakopo, Hervé Pagès Maintainer: Hervé Pagès

### See Also

- The [forgeBSgenomeDataPkgFromNCBI](#page-7-1) function for creating a BSgenome data package from a NCBI assembly.
- The [forgeBSgenomeDataPkgFromUCSC](#page-9-1) function for creating a BSgenome data package from a UCSC genome.

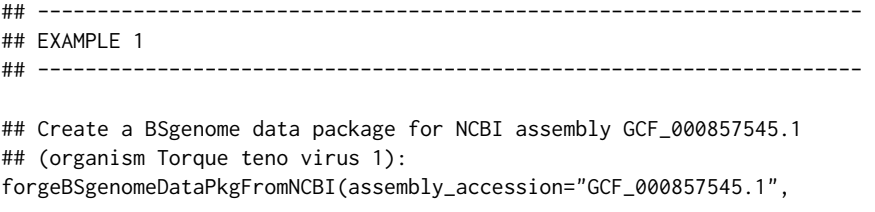

```
organism="Torque teno virus 1",
                             circ_seqs="NC_002076.2",
                             destdir=tempdir())
## ---------------------------------------------------------------------
## EXAMPLE 2
## ---------------------------------------------------------------------
## Create a BSgenome data package for UCSC genome wuhCor1 (SARS-CoV-2
## assembly, see https://genome.ucsc.edu/cgi-bin/hgGateway?db=wuhCor1):
forgeBSgenomeDataPkgFromUCSC(
   genome="wuhCor1",
   organism="Severe acute respiratory syndrome coronavirus 2",
   pkg_maintainer="Jane Doe <janedoe@gmail.com>",
   destdir=tempdir()
```
pkg\_maintainer="Jane Doe <janedoe@gmail.com>",

```
downloadGenomicSequencesFromNCBI
```
*Download genomic sequences from NCBI*

#### Description

 $\mathcal{L}$ 

A utility function to download the compressed FASTA file that contains the genomic sequences of a given NCBI assembly.

#### Usage

```
downloadGenomicSequencesFromNCBI(assembly_accession, assembly_name=NA,
                                 destdir=".", method, quiet=FALSE)
```
#### Arguments

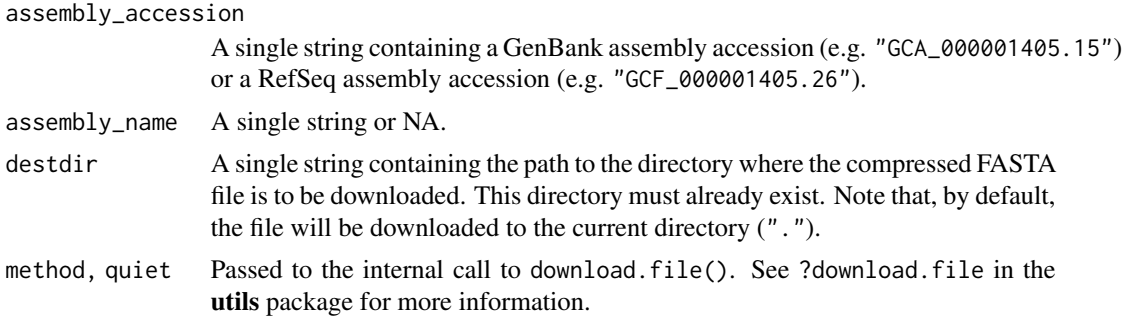

#### Details

This function is intended for Bioconductor users who want to download the compressed FASTA file from NCBI for a given assembly specified by the assembly\_accession argument.

# <span id="page-3-0"></span>Value

The path to the downloaded file as an invisible string.

# Author(s)

Prisca Chidimma Maduka

# See Also

- The download. file function in the utils package that downloadGenomicSequencesFromNCBI uses internally to download the compressed FASTA file.
- The [downloadGenomicSequencesFromUCSC](#page-3-1) function to download genomic sequences from UCSC.

#### Examples

```
## Download the compressed FASTA file for NCBI assembly ASM972954v1 (see
## https://www.ncbi.nlm.nih.gov/assembly/GCF_009729545.1/):
downloadGenomicSequencesFromNCBI("GCF_009729545.1")
```

```
## Use the 'destdir' argument to specify the directory where to
## download the file:
downloadGenomicSequencesFromNCBI("GCF_009729545.1", destdir=tempdir())
## Download and import the file in R as a DNAStringSet object:
filepath <- downloadGenomicSequencesFromNCBI("GCF_009729545.1",
                                             destdir=tempdir())
genomic_sequences <- readDNAStringSet(filepath)
genomic_sequences
```
<span id="page-3-1"></span>downloadGenomicSequencesFromUCSC

*Download genomic sequences from UCSC*

#### **Description**

A utility function to download the 2bit file that contains the genomic sequences of a given UCSC genome.

#### Usage

```
downloadGenomicSequencesFromUCSC(
            genome,
            goldenPath.url=getOption("UCSC.goldenPath.url"),
            destdir=".", method, quiet=FALSE)
```
#### <span id="page-4-0"></span>**Arguments**

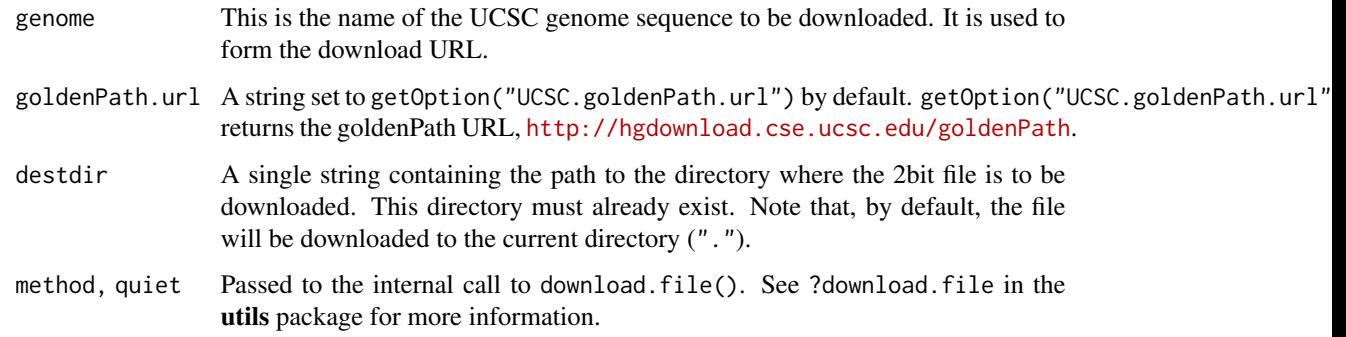

# Details

This function is intended for Bioconductor users who want to download the 2bit genomic sequence file of a UCSC genome specified by the genome argument.

#### Value

The path to the downloaded file as an invisible string.

#### Author(s)

Emmanuel Chigozie Elendu (Simplecodez)

#### See Also

- The [download.file](#page-0-0) function in the utils package that downloadGenomicSequencesFromUCSC uses internally to download the 2bit file.
- The [downloadGenomicSequencesFromNCBI](#page-2-1) function to download genomic sequences from NCBI.

```
## Download the 2bit file for UCSC genome sacCer1:
downloadGenomicSequencesFromUCSC("sacCer1")
## Use the 'destdir' argument to specify the directory where to
## download the file:
downloadGenomicSequencesFromUCSC("sacCer1", destdir=tempdir())
## Download and import the file in R as a DNAStringSet object:
filepath <- downloadGenomicSequencesFromUCSC("sacCer1", destdir=tempdir())
genomic_sequences <- import(filepath)
genomic_sequences
```
<span id="page-5-1"></span><span id="page-5-0"></span>

# Description

fastaTo2bit is a utility function to convert a FASTA file to the 2bit format.

# Usage

fastaTo2bit(origfile, destfile, assembly\_accession=NA)

#### Arguments

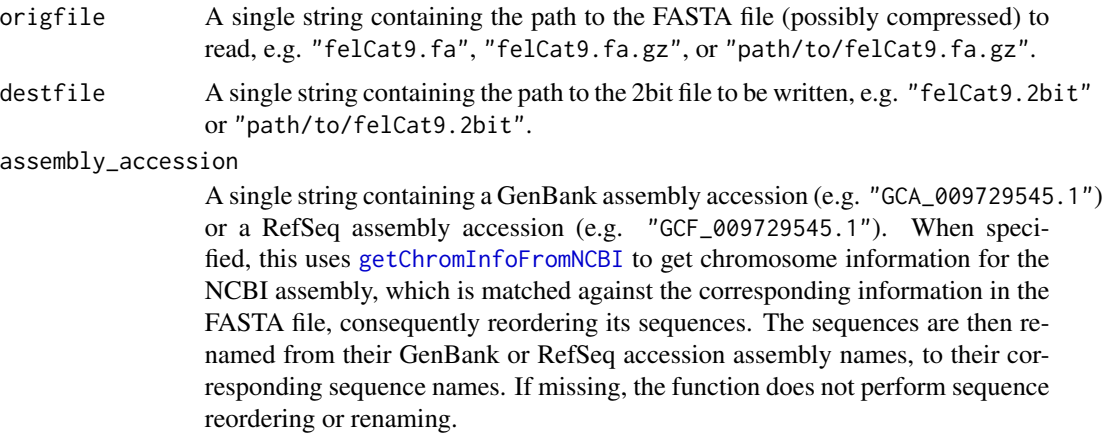

# Details

This function is intended for Bioconductor users who want to convert a FASTA file to the 2bit format.

# Value

An invisible NULL.

# Author(s)

Atuhurira Kirabo Kakopo

# See Also

- The [readDNAStringSet](#page-0-0) function in the Biostrings package that fastaTo2bit uses internally to import the FASTA file.
- The [export.2bit](#page-0-0) function in the rtracklayer package that fastaTo2bit uses internally to export the 2bit file.

#### <span id="page-6-0"></span>fastaTo2bit 7

- The [getChromInfoFromNCBI](#page-0-0) function in the GenomeInfoDb package that fastaTo2bit uses internally to get chromosome information for the specified NCBI assembly.
- The [downloadGenomicSequencesFromNCBI](#page-2-1) function that downloads genomic sequences from NCBI.

```
## Most assemblies at NCBI can be accessed using either their GenBank
## or RefSeq assembly accession. For example assembly ASM972954v1 (for
## Acidianus infernus) can be accessed either with GCA_009729545.1
## (GenBank assembly accession) or GCF_009729545.1 (RefSeq assembly
## accession).
## See https://www.ncbi.nlm.nih.gov/assembly/GCA_009729545.1
## or https://www.ncbi.nlm.nih.gov/assembly/GCF_009729545.1 for
## the landing page of this assembly.
## ---------------------------------------------------------------------
## USING FASTA FILE FROM **GenBank** ASSEMBLY
## ---------------------------------------------------------------------
## Download the FASTA file containing the genomic sequences for
## the ASM972954v1 assembly to the tempdir() folder:
fasta_path <- downloadGenomicSequencesFromNCBI("GCA_009729545.1",
                                               destdir=tempdir())
## Use fastaTo2bit() to convert the file to 2bit. We're using the
## function in its simplest form here so there won't be any sequence
## renaming or reordering:
twobitpath1 <- tempfile(fileext=".2bit")
fastaTo2bit(fasta_path, twobitpath1)
## Take a look at the sequence names in the resulting 2bit file:
names(import.2bit(twobitpath1))
## Use fastaTo2bit() again to convert the file to 2bit. However
## this time we want the function to rename and reorder the
## sequences as in getChromInfoFromNCBI("GCA_009729545.1"), so
## we set 'assembly_accession' to "GCA_009729545.1" in the call
## to fastaTo2bit():
twobitpath2 <- tempfile(fileext=".2bit")
fastaTo2bit(fasta_path, twobitpath2, assembly_accession="GCA_009729545.1")
## Take a look at the sequence names in the resulting 2bit file:
names(import.2bit(twobitpath2))
## ---------------------------------------------------------------------
## USING FASTA FILE FROM **RefSeq** ASSEMBLY
## ---------------------------------------------------------------------
## Same as above but using GCF_009729545.1 instead of GCA_009729545.1
fasta_path <- downloadGenomicSequencesFromNCBI("GCF_009729545.1",
```

```
destdir=tempdir())
```

```
twobitpath1 <- tempfile(fileext=".2bit")
fastaTo2bit(fasta_path, twobitpath1)
names(import.2bit(twobitpath1))
twobitpath2 <- tempfile(fileext=".2bit")
fastaTo2bit(fasta_path, twobitpath2, assembly_accession="GCF_009729545.1")
names(import.2bit(twobitpath2))
```
forgeBSgenomeDataPkgFRomNCBI

*Create a BSgenome data package from an NCBI assembly*

# <span id="page-7-1"></span>Description

The forgeBSgenomeDataPkgFRomNCBI function allows the user to create a BSgenome data package from an NCBI assembly.

#### Usage

```
forgeBSgenomeDataPkgFromNCBI(assembly_accession,
            pkg_maintainer, pkg_author=NA,
            pkg_version="1.0.0", pkg_license="Artistic-2.0",
            organism=NULL, circ_seqs=NULL, destdir=".")
```
#### Arguments

assembly\_accession

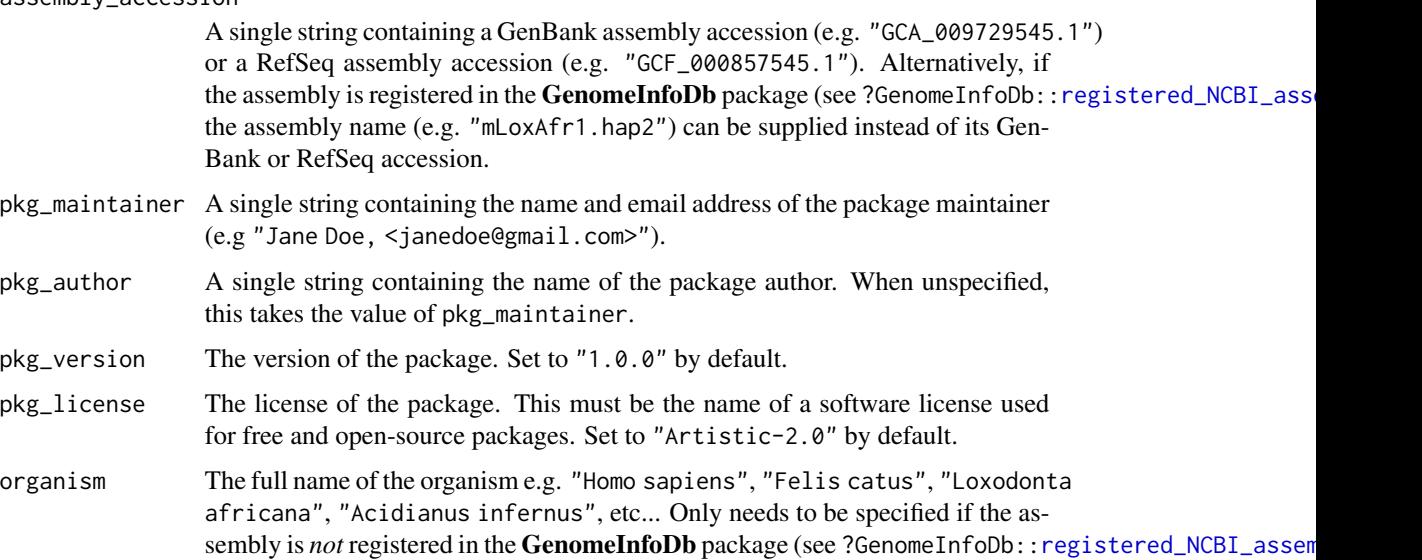

<span id="page-8-0"></span>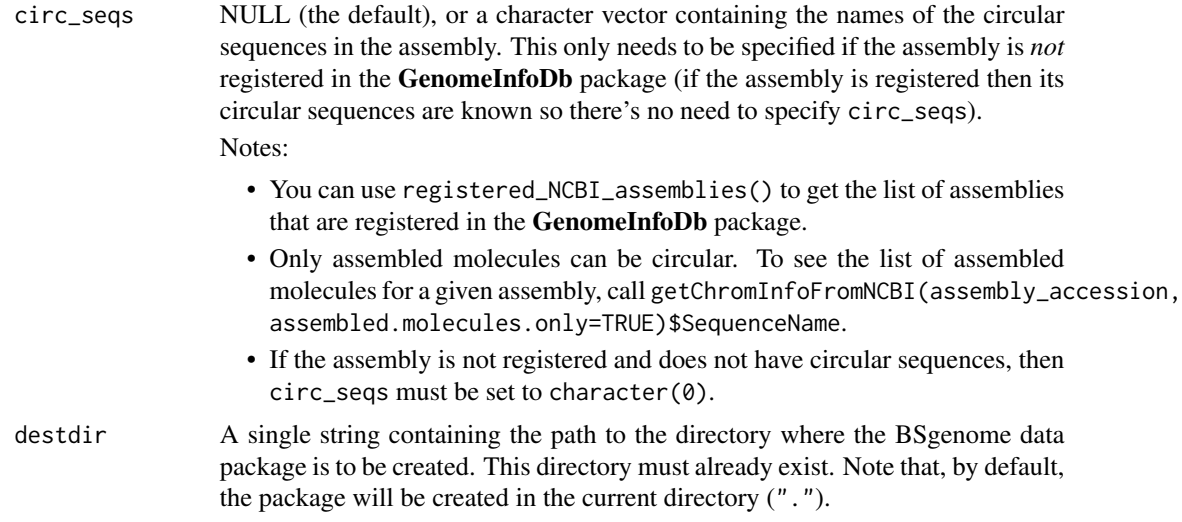

#### Details

This function is intended for Bioconductor users who want to forge a BSgenome data package from an NCBI assembly. It typically makes use of the downloadGenomicSequencesFromNCBI utility function to download the compressed FASTA file that contains the genomic sequences of the assembly, and stores it in the working directory. However, if the file already exists in the working directory, then it is used and not downloaded again.

#### Value

The path to the created package as an invisible string.

#### Author(s)

Atuhurira Kirabo Kakopo

#### See Also

- The [registered\\_NCBI\\_assemblies](#page-0-0) and [getChromInfoFromNCBI](#page-0-0) functions defined in the GenomeInfoDb package.
- The [downloadGenomicSequencesFromNCBI](#page-2-1) function that forgeBSgenomeDataPkgFromNCBI uses internally to download the genomic sequences from NCBI.
- The [fastaTo2bit](#page-5-1) function that forgeBSgenomeDataPkgFromNCBI uses internally to convert the file downloaded by downloadGenomicSequencesFromNCBI from FASTA to 2bit.
- The [forgeBSgenomeDataPkgFromUCSC](#page-9-1) function for creating a BSgenome data package from a UCSC genome.

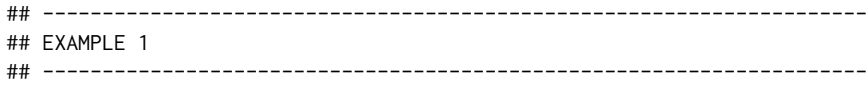

```
## Create a BSgenome data package for NCBI assembly GCA_009729545.1
## (organism Acidianus infernus):
forgeBSgenomeDataPkgFromNCBI(assembly_accession="GCA_009729545.1",
                             pkg_maintainer="Jane Doe <janedoe@gmail.com>",
                             organism="Acidianus infernus",
                             destdir=tempdir())
## ---------------------------------------------------------------------
## EXAMPLE 2
## ---------------------------------------------------------------------
## Create a BSgenome data package for NCBI assembly GCF_000857545.1
## (organism Torque teno virus 1):
forgeBSgenomeDataPkgFromNCBI(assembly_accession="GCF_000857545.1",
                            pkg_maintainer="Jane Doe <janedoe@gmail.com>",
                             organism="Torque teno virus 1",
                             circ_seqs="NC_002076.2",
                             destdir=tempdir())
```
forgeBSgenomeDataPkgFRomUCSC

*Create a BSgenome data package from a UCSC genome*

#### <span id="page-9-1"></span>Description

The forgeBSgenomeDataPkgFromUCSC function allows the user to create a BSgenome data package from a UCSC genome.

#### Usage

```
forgeBSgenomeDataPkgFromUCSC(genome, organism,
             pkg_maintainer, pkg_author=NA,
             pkg_version="1.0.0", pkg_license="Artistic-2.0",
             circ_seqs=NULL,
             goldenPath.url=getOption("UCSC.goldenPath.url"),
             destdir=".")
```
#### Arguments

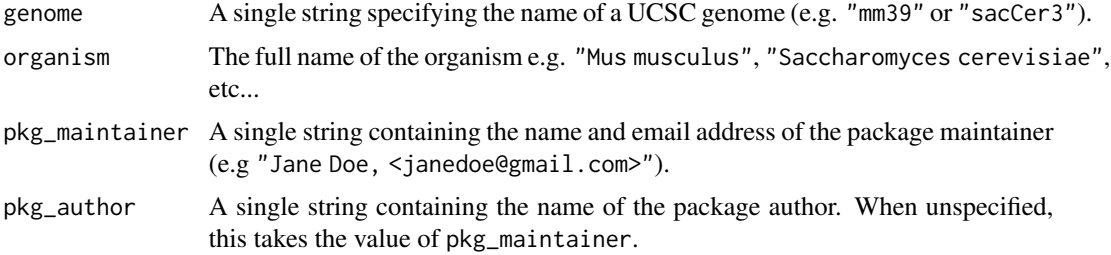

<span id="page-10-0"></span>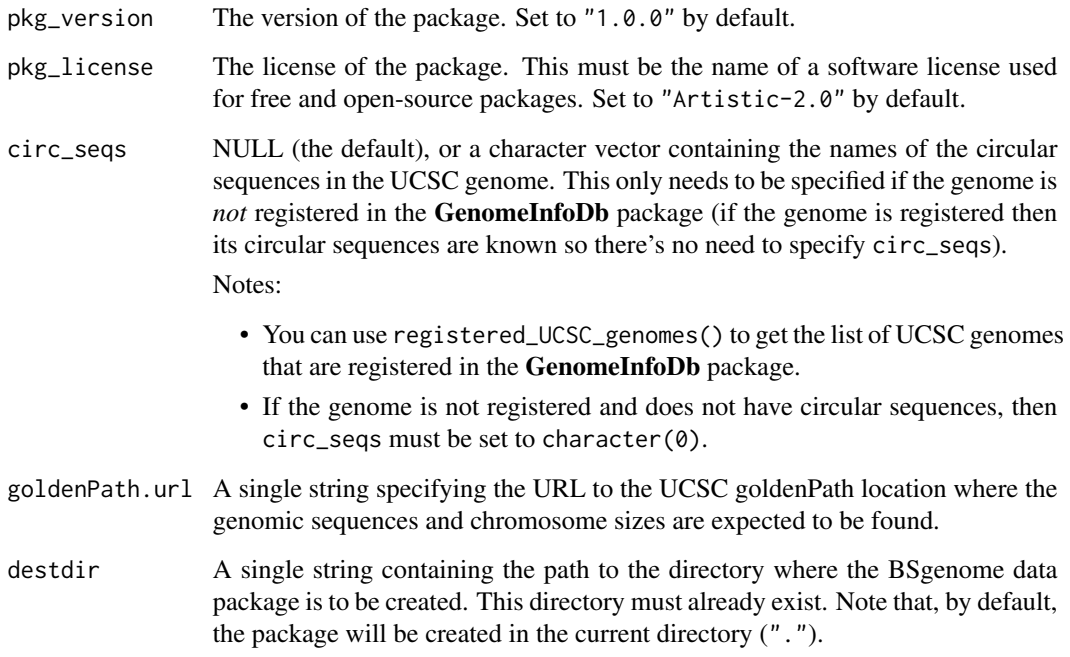

#### Details

This function is intended for Bioconductor users who want to forge a BSgenome data package from a UCSC genome. It typically makes use of the downloadGenomicSequencesFromUCSC utility function to download the 2bit file that contains the genomic sequences of the genome, and stores it in the working directory. However, if the file already exists in the working directory, then it is used and not downloaded again.

# Value

The path to the created package as an invisible string.

# Author(s)

Hervé Pagès

#### See Also

- The [registered\\_UCSC\\_genomes](#page-0-0) and [getChromInfoFromUCSC](#page-0-0) functions defined in the Genome-InfoDb package.
- The [downloadGenomicSequencesFromUCSC](#page-3-1) function that forgeBSgenomeDataPkgFromUCSC uses internally to download the genomic sequences from UCSC.
- The [forgeBSgenomeDataPkgFromNCBI](#page-7-1) function for creating a BSgenome data package from an NCBI assembly.

```
## Create a BSgenome data package for UCSC genome wuhCor1 (SARS-CoV-2
## assembly, see https://genome.ucsc.edu/cgi-bin/hgGateway?db=wuhCor1):
forgeBSgenomeDataPkgFromUCSC(
   genome="wuhCor1",
   organism="Severe acute respiratory syndrome coronavirus 2",
   pkg_maintainer="Jane Doe <janedoe@gmail.com>",
   destdir=tempdir()
\overline{)}
```
# <span id="page-12-0"></span>Index

∗ utilities downloadGenomicSequencesFromNCBI, [3](#page-2-0) downloadGenomicSequencesFromUCSC, [4](#page-3-0) fastaTo2bit, [6](#page-5-0) forgeBSgenomeDataPkgFRomNCBI, [8](#page-7-0) forgeBSgenomeDataPkgFRomUCSC, [10](#page-9-0) BSgenomeForge *(*BSgenomeForge-package*)*, [2](#page-1-0) BSgenomeForge-package, [2](#page-1-0) download.file, *[4,](#page-3-0) [5](#page-4-0)* downloadGenomicSequencesFromNCBI, [3,](#page-2-0) *[5](#page-4-0)*, *[7](#page-6-0)*, *[9](#page-8-0)* downloadGenomicSequencesFromUCSC, *[4](#page-3-0)*, [4,](#page-3-0) *[11](#page-10-0)* export.2bit, *[6](#page-5-0)* fastaTo2bit, [6,](#page-5-0) *[9](#page-8-0)* forgeBSgenomeDataPkgFRomNCBI, [8](#page-7-0) forgeBSgenomeDataPkgFromNCBI, *[2](#page-1-0)*, *[11](#page-10-0)* forgeBSgenomeDataPkgFromNCBI *(*forgeBSgenomeDataPkgFRomNCBI*)*, [8](#page-7-0) forgeBSgenomeDataPkgFRomUCSC, [10](#page-9-0) forgeBSgenomeDataPkgFromUCSC, *[2](#page-1-0)*, *[9](#page-8-0)* forgeBSgenomeDataPkgFromUCSC *(*forgeBSgenomeDataPkgFRomUCSC*)*, [10](#page-9-0) getChromInfoFromNCBI, *[6,](#page-5-0) [7](#page-6-0)*, *[9](#page-8-0)* getChromInfoFromUCSC, *[11](#page-10-0)*

readDNAStringSet, *[6](#page-5-0)* registered\_NCBI\_assemblies, *[8,](#page-7-0) [9](#page-8-0)* registered\_UCSC\_genomes, *[11](#page-10-0)*